Quantitative Trait Loci (QTL) Mapping in Experimental Crosses

Karl Broman Lab Animal 30(7):44-52,2001

> Presented by: Yan Wang

# **Outline**

- **Introduction** 
	- **Terminology, data, model and assumptions**
- **Single QTL analysis** 
	- **Extimation of QTL effect**
	- $\mathcal{L}_{\mathcal{A}}$  Inference of QTL mapping – hypothesis testing
		- ANOVA
		- **Interval mapping**
- Multiple QTL mapping model selection

# Phenotypic outcomes

- **Dichotomous trait** 
	- **presence / absence of a disease**
- **Quantitative trait** 
	- **blood pressure**
	- survival time
	- **Tumor mass**
- **No absolute distinction**

### Quantitative trait loci (QTLs)

- **Service Service QTLs determine the genetic component** of variation in quantitative traits.
- **Quantitative traits are usually encoded** by many genes (polygenes).

## Experimental crosses

- **Service Service • Model organisms** 
	- **quickly breed**
	- **Extensively studied**
	- E. coli, Drosophila, mouse, etc.
- **Intercross**
- **Backcross**

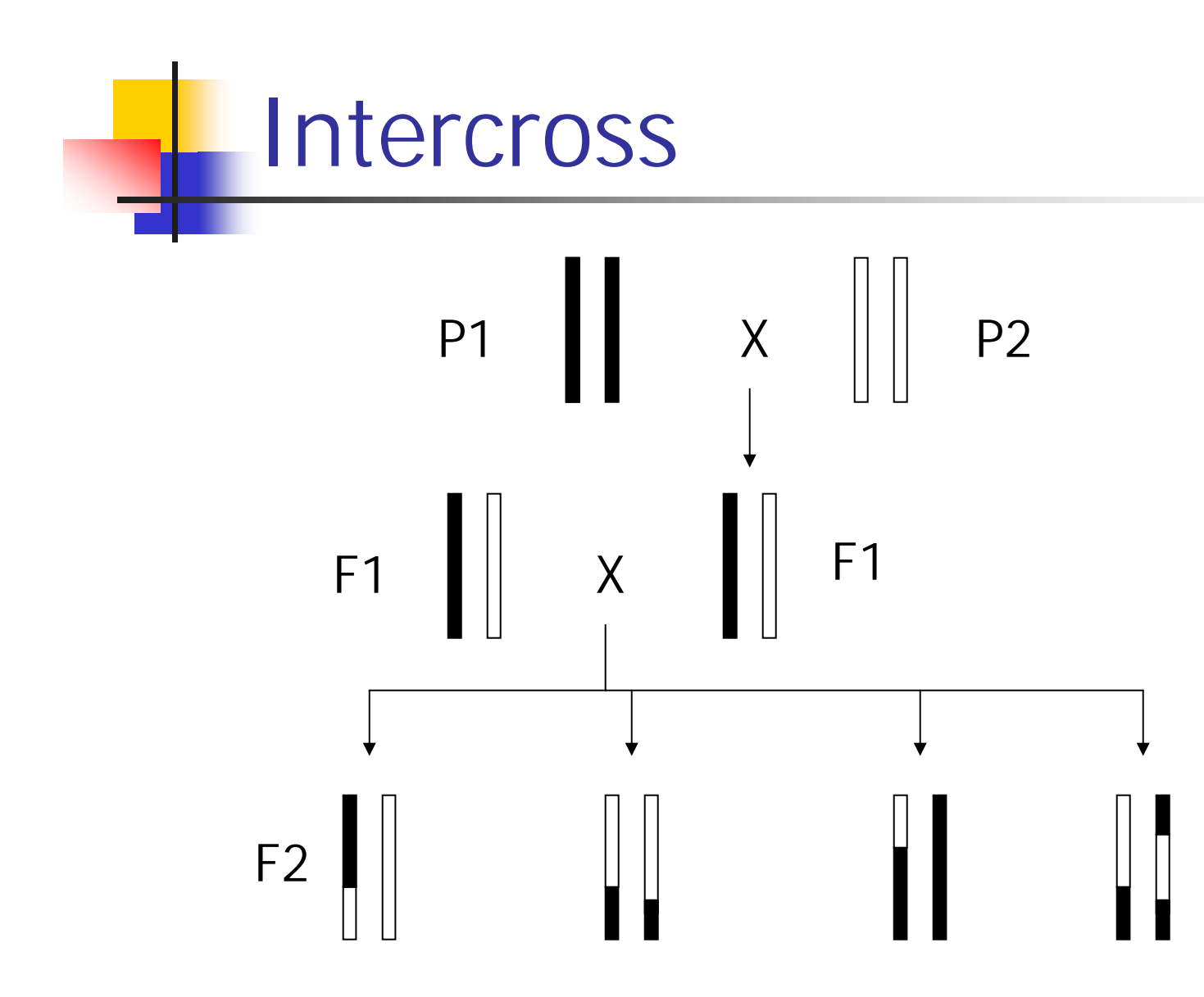

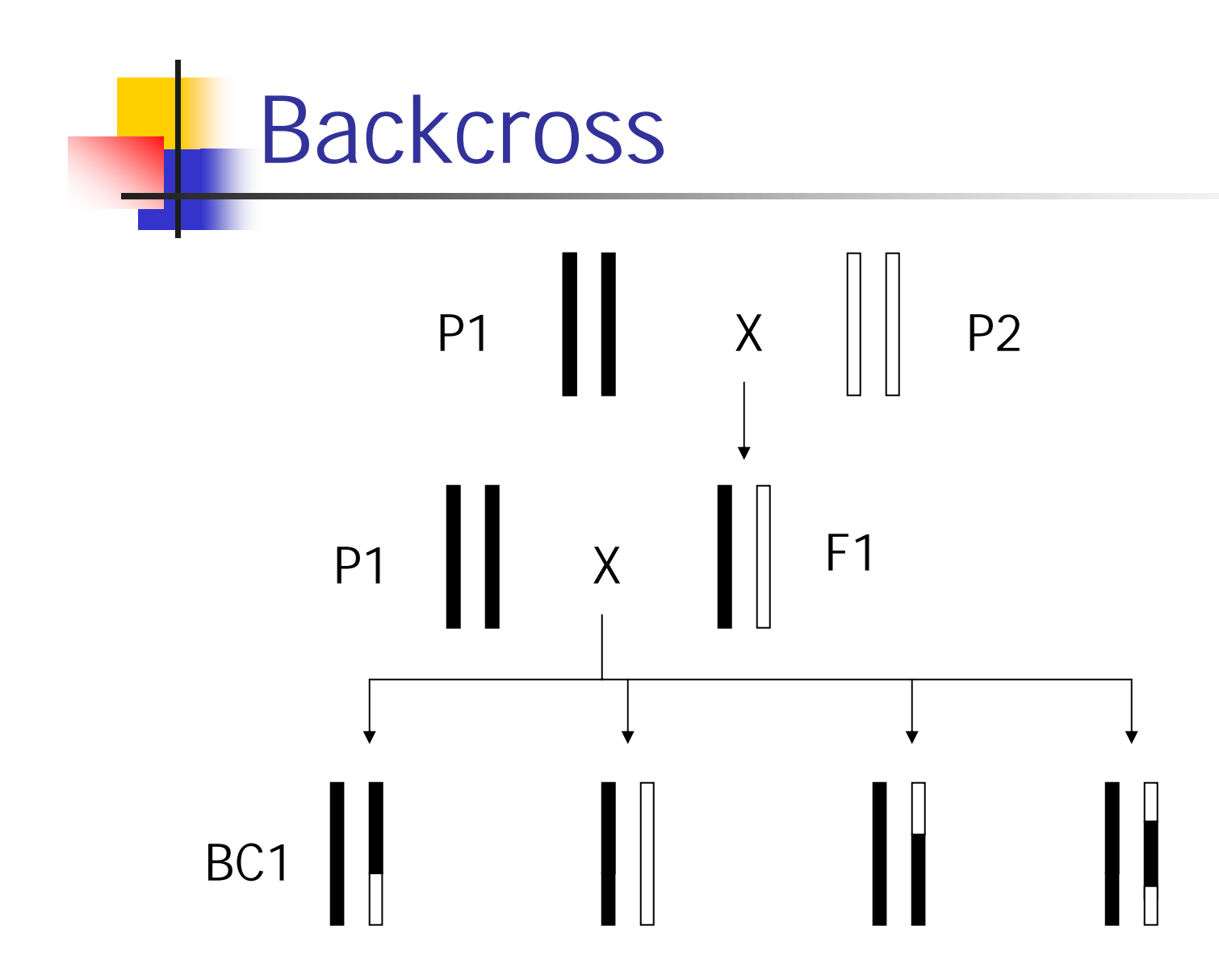

# QTL mapping in experimental crosses

Experimental crossing creates associations between genetic marker loci and traits to allow localization of QTL.

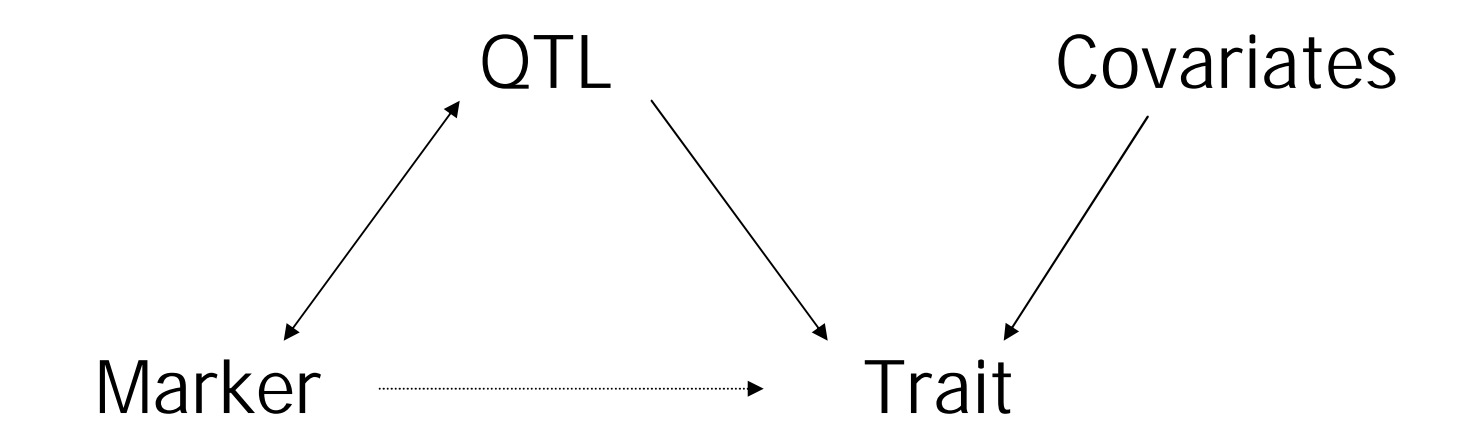

Data structure for a backcross experiment

**Phenotypes:** 

 $y_i$  = quantitative measurement of trait

Genotypes:

 $x_{ii} = 0/1$  coded for AA/AB at marker j ■ Covariates:

 $Z_i$  = environmental factors, demographics, etc. where  $i = 1, ..., n; j = 1, ..., M$ .

# Goals of QTL analysis

- **Service Service Detect genetic effects**
- **Service Service** ■ QTL mapping: inference of the QTL location on chromosome
- **Estimate the effects of allelic substitution**

## Model and Assumptions

- **Service Service No interference in recombination process**
- **Service Service Independence**
- **Service Service Normality**

$$
y_i|X - N(\mu_X, \sigma_X^2)
$$

**Service Service Homoscedasticity** 

$$
\sigma_{\chi}^2 = \sigma^2
$$

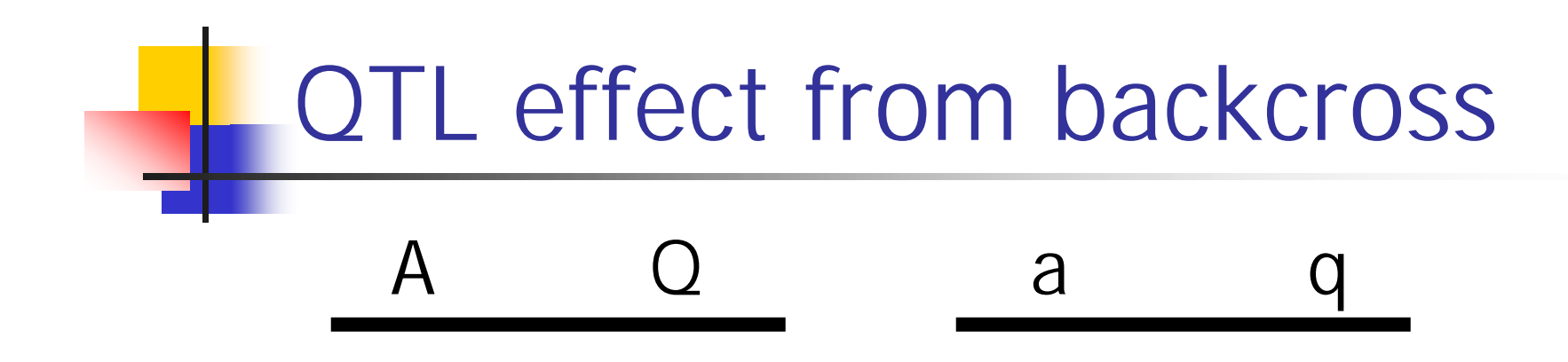

■ QTL effect  $\Delta = \mu_{\text{QQ}}$  - $\mu_{\text{Qq}}$ **Service Service**  $\blacksquare$  E[y<sub>AA</sub>] =  $\mu_{\text{QQ}} \times \text{Pr} \{\text{QQ} | \text{AA}\} + \mu_{\text{QQ}} \times \text{Pr} \{\text{Qq} | \text{AA}\}$  $= \mu_{\text{QQ}} \times (1-r) + \mu_{\text{QQ}} \times r$ **Service Service**  $\blacksquare$  E[y<sub>Aa</sub>] =  $\mu_{\text{QQ}} \times \text{Pr} \{\text{QQ} | \text{Aa} \} + \mu_{\text{Qq}} \times \text{Pr} \{\text{Qq} | \text{Aa} \}$  $= \mu_{\rm QQ} \times r + \mu_{\rm Qq} \times (1\text{-}r)$ **Service Service E**[y<sub>AA</sub>]- E[y<sub>Aa</sub>]=  $\Delta \times$  (1-2r)

# ANOVA (Marker regression)

- **Service Service** ■ Split mice into groups according to genotypes at a marker
	- **backcross: AA, Aa (two groups)**
	- **intercross: AA, Aa, aa (three groups)**
- **ANOVA/t-test**
- Repeat for each marker  $j = 1, ..., M$
- **Service Service Adjust for multiple testing**

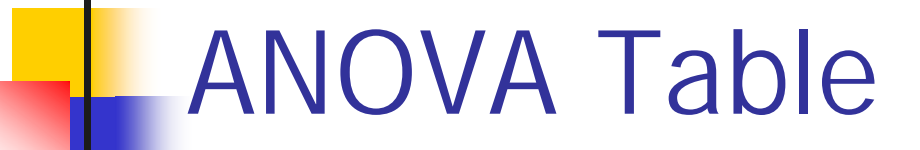

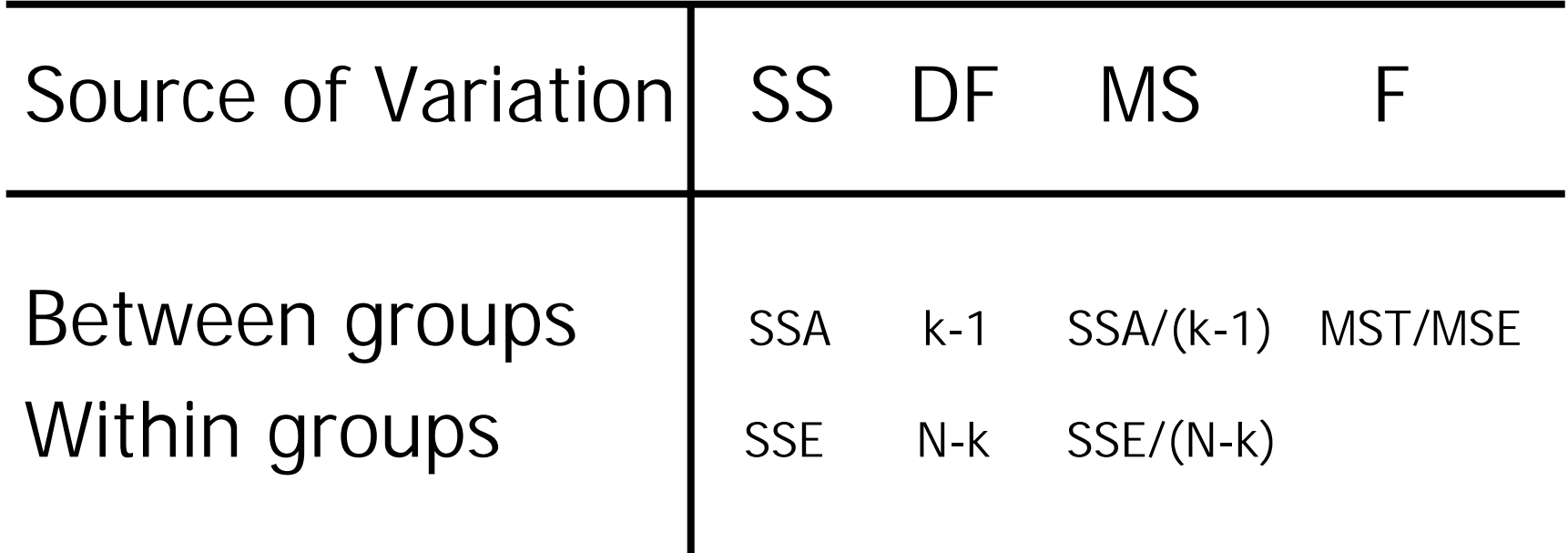

Where k is the number of groups, N is the total sample size.

# ANOVA (cont'd)

#### Advantages

- Simple
- Easily incorporates covariates Z
- Doesn't require a genetic map of markers
- Easily extended to multiple regression to account for multiple loci

#### **Disadvantages**

- Imperfect information about QTL location
- Individuals with missing genotype are excluded
- **Power is small when** linkage between marker and QTL is weak (sparse marker data)

# Interval Mapping L Q R l q r

 $Pr{QQ|LL,RR}=(1-r_{L})(1-r_{R})/(1-r)$  $Pr{QQ|LL, Rr} = (1 - r_L)r_R/r$  $Pr{QQ|L1,RR} = r_{L}(1-r_{R})/r$  $Pr{QQ|LI, Rr} = r_I r_R/(1-r)$  $Pr{Qq|LL,RR} = r_{L}r_{R}/(1-r)$  $Pr{Qq|LL, Rr} = r_1(1-r_R)/r$  $Pr{Qq|LI,RR}=(1-r_{L})r_{R}/r_{L}$  $Pr{Qq|L|, Rr} = (1-r_L)(1-r_R)/(1-r)$ 

# LOD Score – a likelihood ratio statistic

$$
LOD(z) = \log_{10} \frac{L_1(\hat{\theta}_1)}{L_0(\hat{\theta}_0)}
$$
  
where z is a location on the chromosome, and  

$$
L_1(\hat{\theta}_1) = Pr\{y_i | \text{QTL at} z, \hat{\mu}_g, \hat{\sigma}_g^2\}
$$

$$
= \prod_{i=1}^n \sum_g Pr\{y_i | G = g_i\} Pr\{G = g_i | x_{ij}, x_{i,j+1}\}
$$

$$
= \prod_{i=1}^n \sum_g f_{\hat{\mu}_g, \hat{\sigma}_g^2}(y_i) Pr\{G = g_i | x_{ij}, x_{i,j+1}\}
$$

$$
L_0(\hat{\theta}_0) = Pr\{y_i | \text{no QTL at} z, \hat{\mu}, \hat{\sigma}^2\}
$$

$$
= \prod_{i=1}^n f_{\hat{\mu}, \hat{\sigma}^2}(y_i)
$$

# LOD curve

- **Service Service Likelihood profile**
- **Service Service** ■ A clear peak is taken as the QTL
- 1.5-LOD support interval

## Null distribution of LOD score

#### **Service Service Computer simulations**

- **Type of cross**
- **Size of the genome**
- **Number and spacing of genetic markers**
- **Amount and pattern of missing genotypes**
- **True phenotype distribution**
- **Service Service Permutation or bootstrap**

# Interval mapping (cont'd)

#### **Advantages**

- Takes proper account of missing data
- **Interpolate positions** between markers
- **Provide a support** interval
- **Provide more accurate** estimate of QTL effect

#### **Disadvantages**

- **Intense computation**
- $\mathbb{R}^3$  Rely on a genetic map with good quality
- $\mathbb{R}^n$  Difficult to incorporate covariate

# Multiple QTLs

- **Service Service** ■ Extension from ANOVA – multiple regression
- **Extension from interval mapping** 
	- **Composite Interval Mapping (CIM)**
	- Multiple Interval Mapping (MIM)

## Model selection

- **Forward selection**
- **Backward deletion**
- **Stepwise selection**
- Randomized search

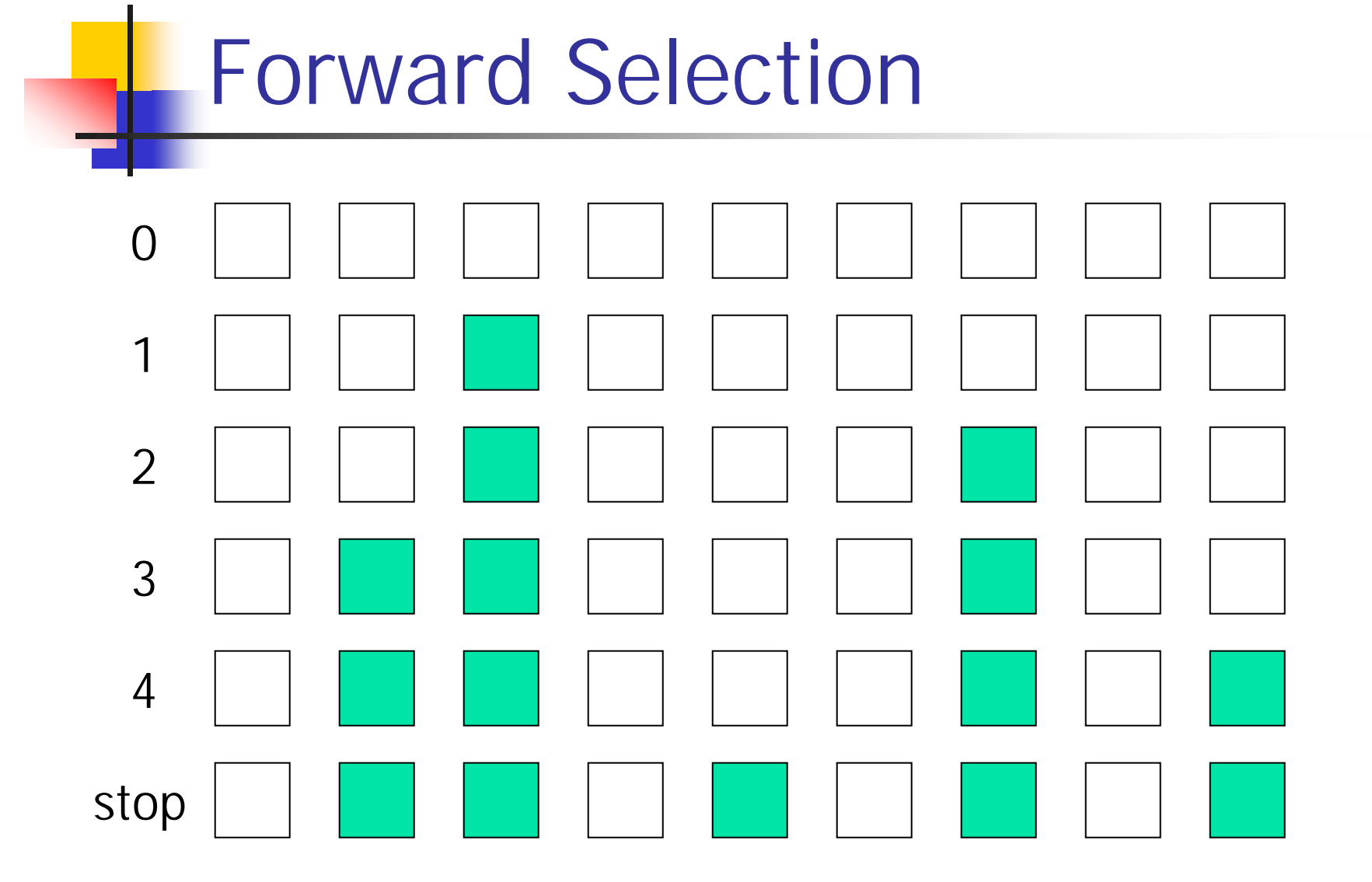

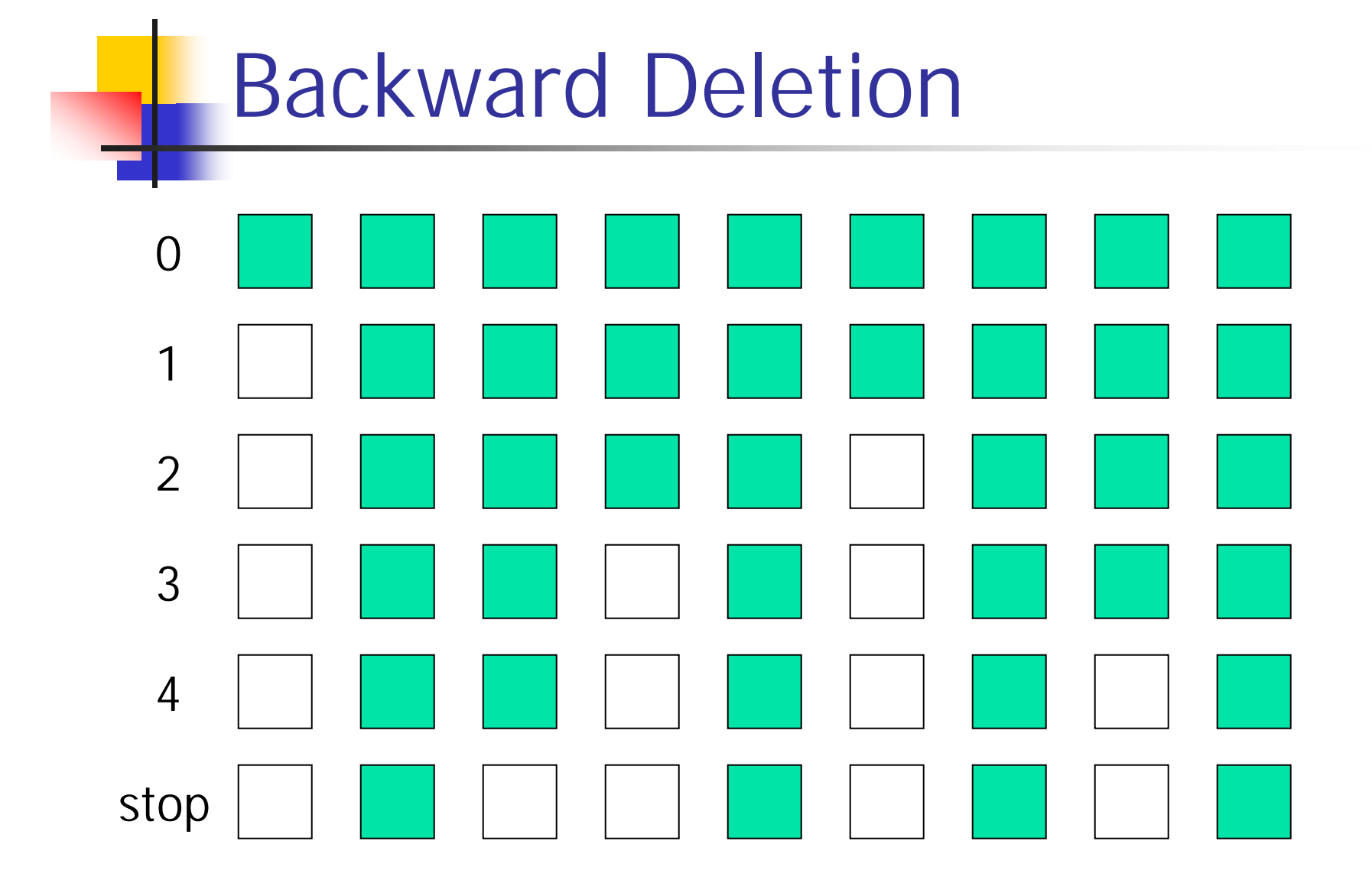

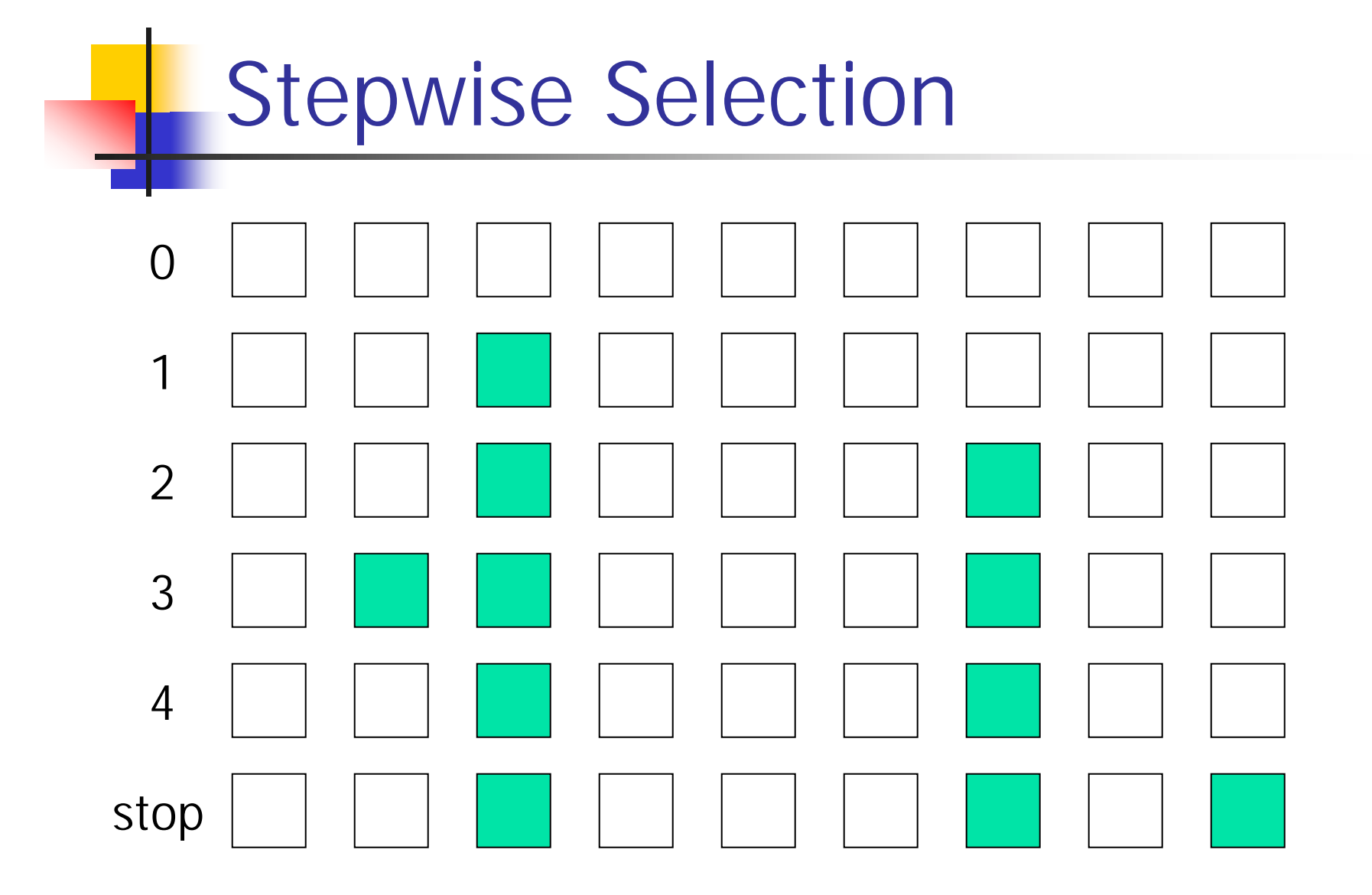

Model Selection in Interval Mapping --Multiple Interval Mapping (MIM)

Forward selection:

■ Assumption: QTLs are acting additively.

y= μ +Σ  $\Delta$ <sub>i</sub>x<sub>i</sub> +ε

LOD(x|M)=log<sub>10</sub>{Pr(data|M+x)/ Pr(data|M)}

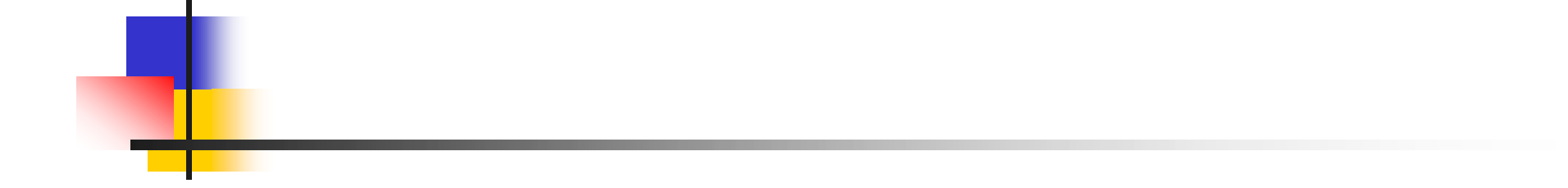

# Thank you!